University of Illinois at Urbana-Champaign Dept. of Electrical and Computer Engineering

ECE 220: Computer Systems & Programming

Review: Letter Frequency Decomposition

ECE 220: Computer Systems & Programming

© 2016-2018 Steven S. Lumetta. All rights reserved.

slide 1

## Let's Decompose the Problem

## The task:

- given an **ASCII** string (terminated by **NUL**)
- $^{\circ}$  count the occurrences of each letter (regardless of case), and
- the number of non-alphabetic characters.

The high-level approach:

initialize histogram to all 0s for each character in the string increment the appropriate histogram bin

ECE 220: Computer Systems & Programming

 $\ensuremath{\mathbb{C}}$  2016 Steven S. Lumetta. All rights reserved.

slide 2

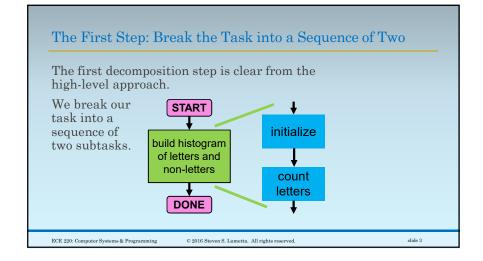

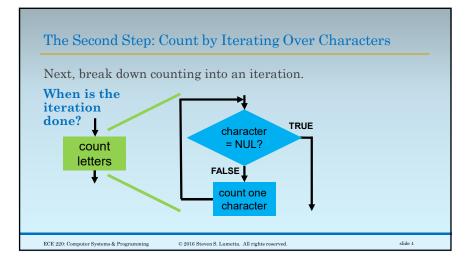

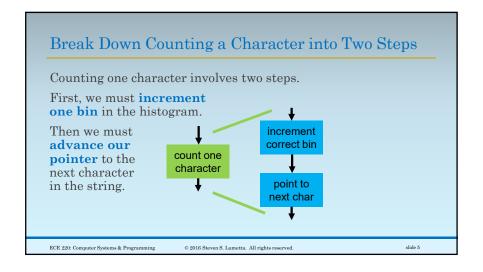

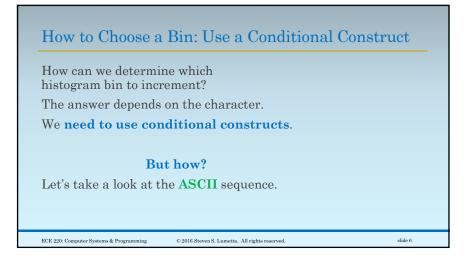

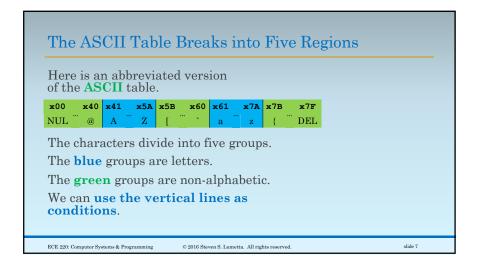

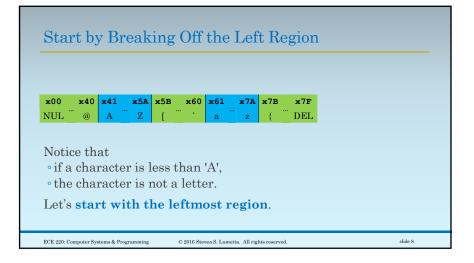

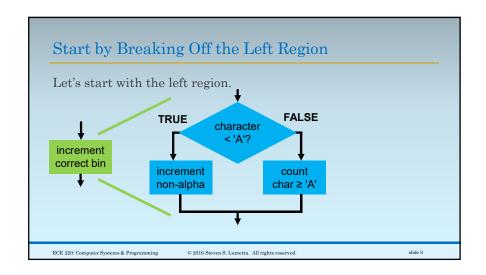

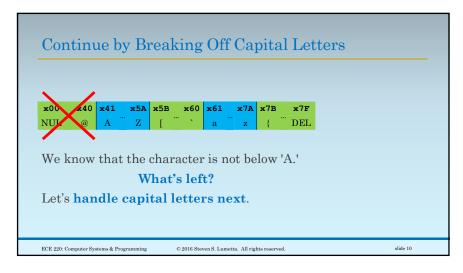

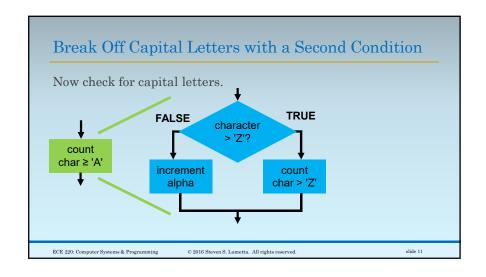

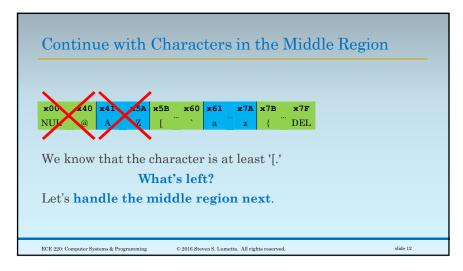

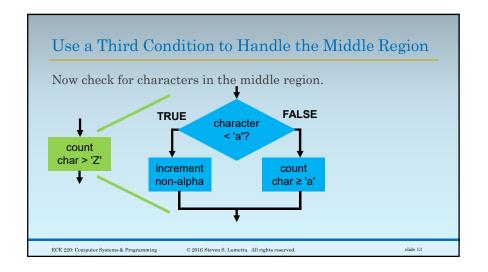

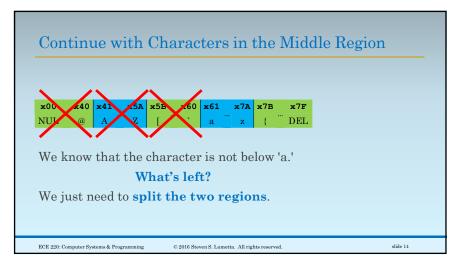

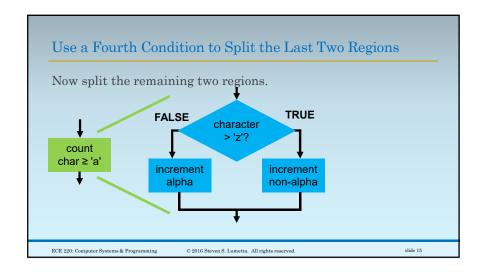

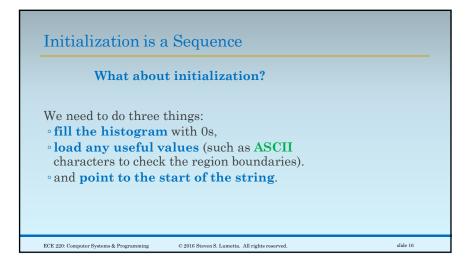

## Filling the Histogram: a Sequence and an Iteration

## How do we fill the histogram?

We have 27 bins (26 letters + 1 non-alpha).

We should use an **iteration**.

But again, we need a pointer to the histogram.

So

- point a register to the histogram,
- then iterate over all bins.

ECE 220: Computer Systems & Programming

 $\ensuremath{\mathbb{C}}$  2016 Steven S. Lumetta. All rights reserved.

slide 17

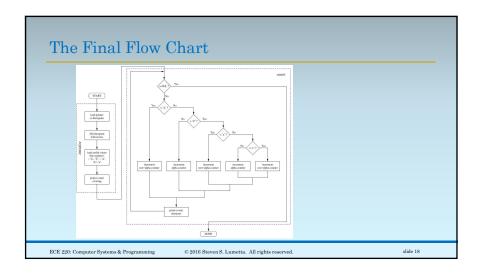